## **Leistungsübersicht**

Version 19

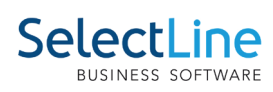

## **Rechnungswesen**

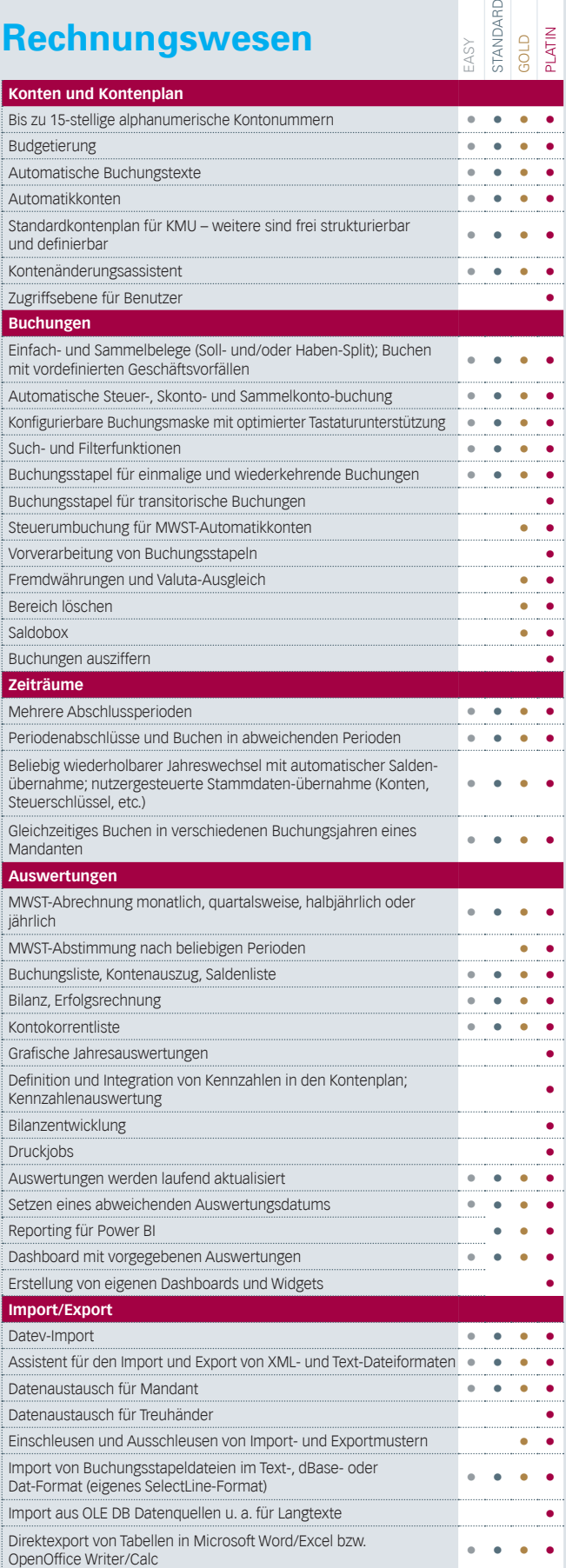

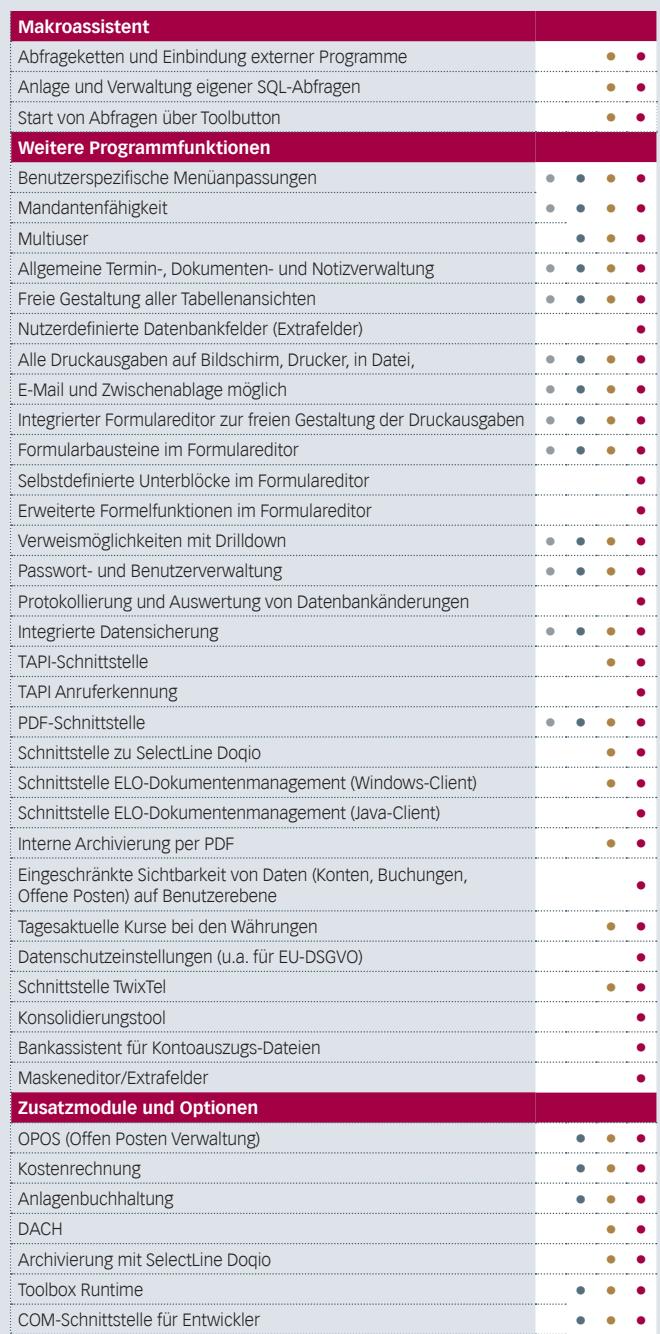